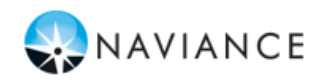

Students will use Naviance Student to access online resources, communicate with your school, and use the many planning tools available from Naviance. Below is a checklist for you to complete before you graduate to earn .25 credits for online curriculum. You will complete all of these items through Naviance Student. Please see your counselor if you need assistance.

## **REQUIRED ACTIVITIES**

□ Login to Naviance Student account. https://student.naviance.com/carlislehs

**Username**: lastname.firstname **Password**: Your Lunch Pin #

- Complete **Do What You Are** assessment under the About Me tab Add at least one career to Favorites list
- Complete **Advanced College Search** under College tab- Find Your Fit Add at least **one** College to List of Colleges I'm Thinking About
- **Build Resume**. Update your list of academic and extracurricular activities and honors. Under the About Me tab-My Stuff.
- □ Create at least ONE 10<sup>th</sup> grade SMART **Goal** under the My Planner tab Goals

Please contact your school counselor with any questions!